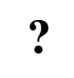

IP- $X$ :

1. CSV,  $\frac{1}{2}$ . IP- X.

 $\bigotimes$  IP-